# **Розділ 2. Команди МП 8088/86**

# **2.1. Зміст команд**

Мікропроцесор має *92 команди*, які можна разділити на 7 груп:

- 1. Команди **пересилки** даних між регістрами, комірками і портами введення/виведення;
- **2. Арифметичні команди**;
- 3. Команди над **бітами**, які здійснюють зсуви і логічні операції;
- 4. Команди **передачі управління**, виклику процедур і повернення з процедури;
- 5. Команди **обробки рядків**;
- 6. Команди **переривань** для обробки специфічних подій;
- 7. Команди **управління процесором** встановлення і скидання прапорців стану, зміна режиму функціонування МП.

#### **2.2 Арифметичні команди**

Цілочисельний обчислювальний пристрій підтримує трохи більше десятка арифметичних команд.

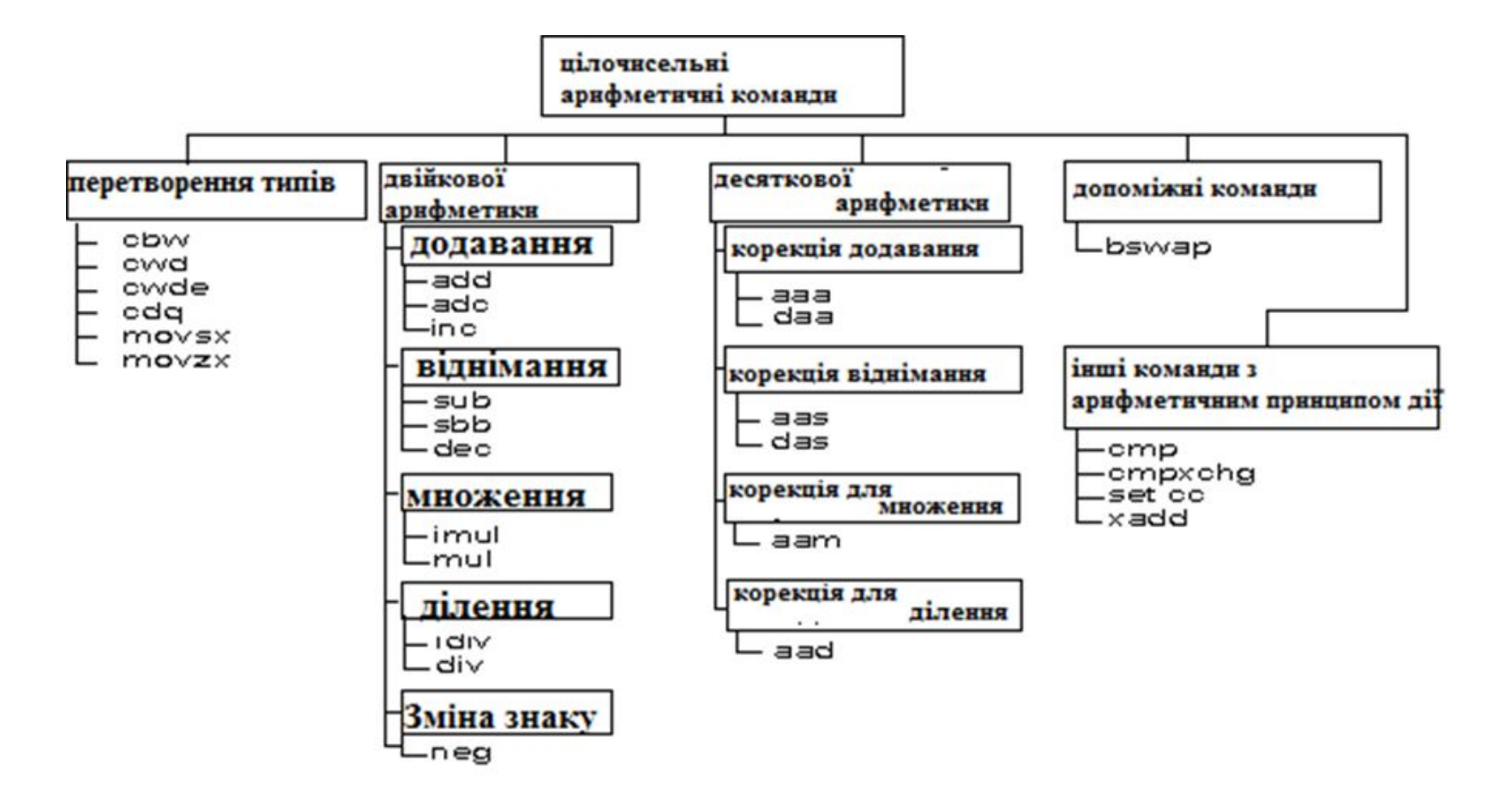

В МП 8088/86 є група команд для реалізації 4 арифметичних дій (додавання, віднімання, множення, ділення) над цілими числами. Більшість двохоперандних команд діють так, що змінюється операнд-приймач, а операнд-джерело залишається незмінним.

*Варіанти зміни прапорців:*

*1 - після виконання команди прапорець встановлюється (дорівнює 1);*

*0 - після виконання команди прапорець скидається (дорівнює 0);*

*r - значення прапорця залежить від результату роботи команди;*

*? - після виконання команди прапорець невизначений; пробіл - після виконання команди прапорець не змінюється.*

#### *2.2.1. Команди додавання*

Існують 3 команди: **ADD** (add -- додати); **ADC** (add with carry) – додати з переносом; **INC** (increment) – додати одиницю.

**ADD операнд\_1, операнд\_2** — команда додавання

Принцип дії:

*операнд\_1 = операнд\_1 + операнд\_2*

 $ADD AX, CX;$   $AX + CX \rightarrow AX$ 

Команда **ADD** працює в режимах:

**ADD AX, CX** *; регістр - регістр* **ADD AX, ALPHA***; регістр – пам'ять* **ADD ALPHA, AX** *; пам'ять - регістр* **ADD AH, AL** *; регістра байт - регістр байт* **ADD AX, 40** *; регістр - константа* **ADD BETA, 02F**h *; пам'ять - константа* 

Ця команда впливає на 6 прапорців

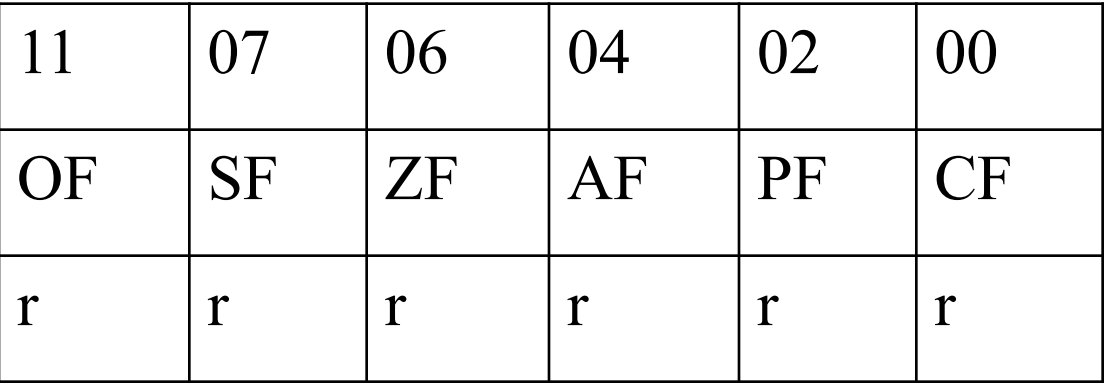

# **ADC операнд\_1, операнд\_2** — команда додавання з урахуванням прапору переносу **cf.** Принцип дії команди:

*операнд\_1 = операнд\_1 + операнд\_2 + значення\_cf* 

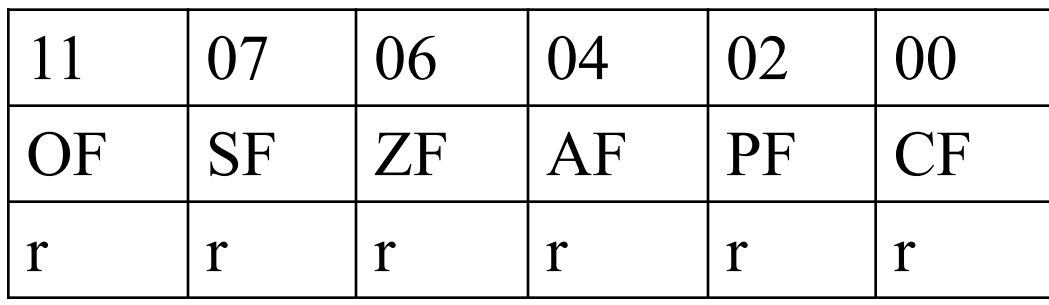

**INC операнд** - збільшення значення операнда в пам'яті або в регістрі на 1

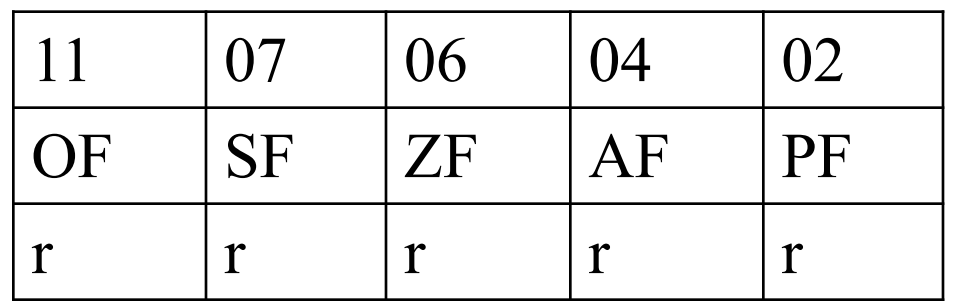

#### *2.2.2. Команди віднімання*

Аналогічно командам додавання, існують три команди віднімання:

**SUB (substract) -** відняти;

**SBB (substract with borrow) -** відняти з займом;

**DEC (DECrement) -** відняти одиницю.

**SUB операнд\_1, операнд\_2** - цілочисельне віднімання

*операнд\_1=операнд\_1-операнд\_2*

Команда **SUB** працює в режимах:

```
SUB AX, CX ; регістр - регістр
SUB AX, ALPHA; регістр – пам'ять
SUB ALPHA, AX ; пам'ять - регістр
SUB AH, AL ; регістра байт - регістр байт
SUB AX, 40 ; регістр - константа
SUB BETA, 02Fh ; пам'ять - константа
```
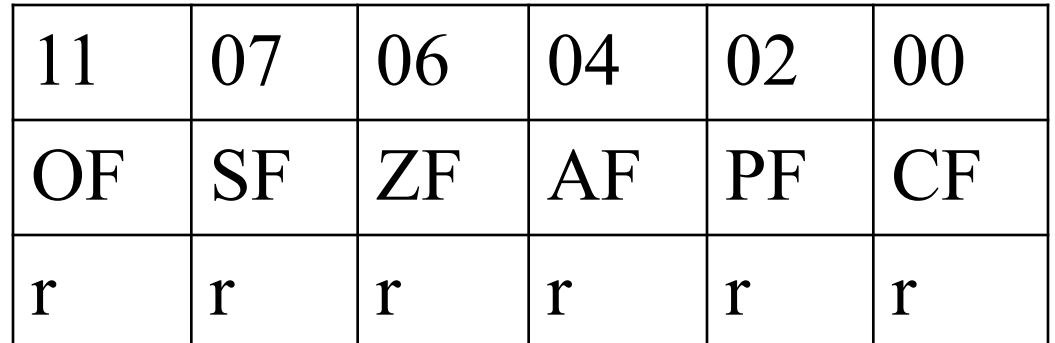

**SBB операнд\_1, операнд\_2 -** цілочисельне віднімання з урахуванням результату попереднього віднімання командами **sbb** і **sub** (станом прапорця переносу **cf):**

1. виконати додавання операнд\_2 = операнд\_2 + **(cf);**

2. виконати віднімання операнд\_1 = операнд\_1 операнд\_2**;**

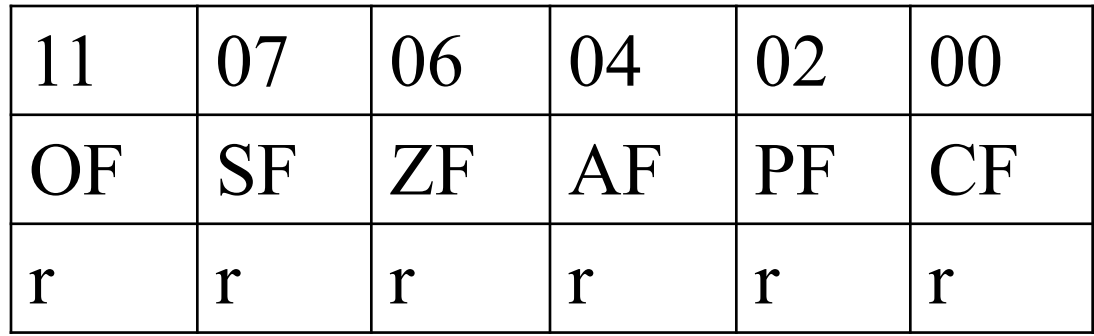

**DEC операнд -** зменшення значення операнда в пам'яті або в регістрі на 1

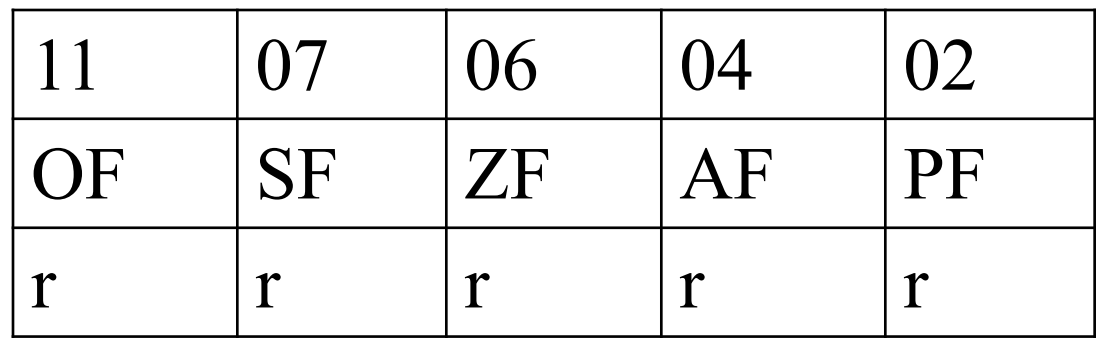

 **DEC AX; AX -1 → AX**

#### *2.2.3. Команди множення*

Існують дві команди:

**MUL** (multiply) - множення без знаку;

**IMUL** (integer multiply) – множення зі знаком.

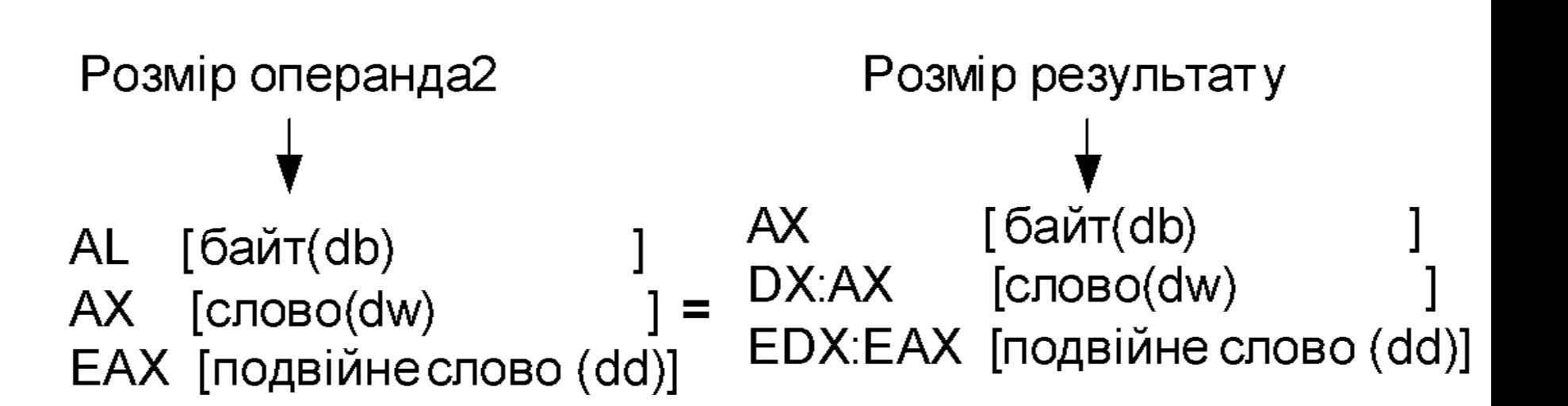

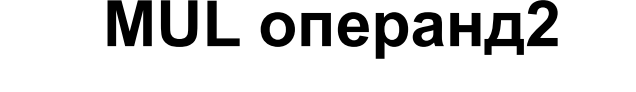

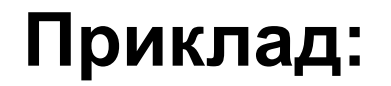

#### **MOV AL, ALPHA1** ; ALPHA1 - байт **MUL ALPHA2** ; ALPHA1 + ALPHA2  $\rightarrow$  AX

### **MOV AX, ALPHAW1** ; ALPHAW1 - слово **MUL ALPHAW2** ; ALPHAW1 + ALPHAW2  $\rightarrow$  DX:AX

## **MOV EAX, ALPHAD1** ; ALPHAD1 – 2 слова **MUL ALPHAD2** ; ALPHAD1 + ALPHAD2 → EDX:EAX

Стан прапорців після виконання команди (якщо *старша половина результату нульова AH=0;DX=0;EDX=0*):

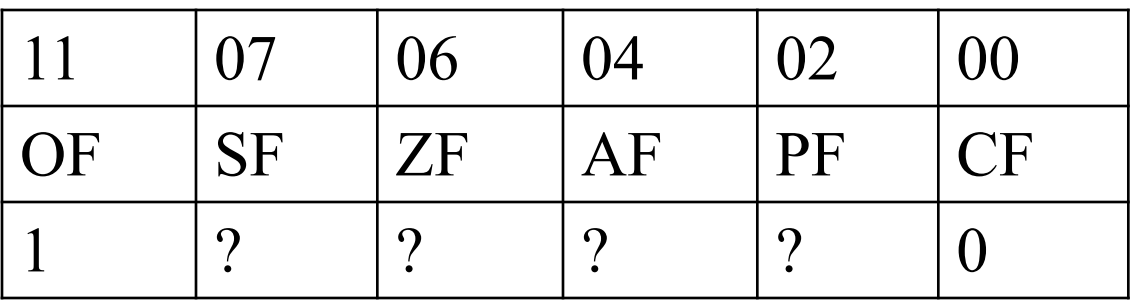

Стан прапорців після виконання команди (якщо *старша половина результату ненульова AH≠0;DX≠0;EDX≠0***):** 

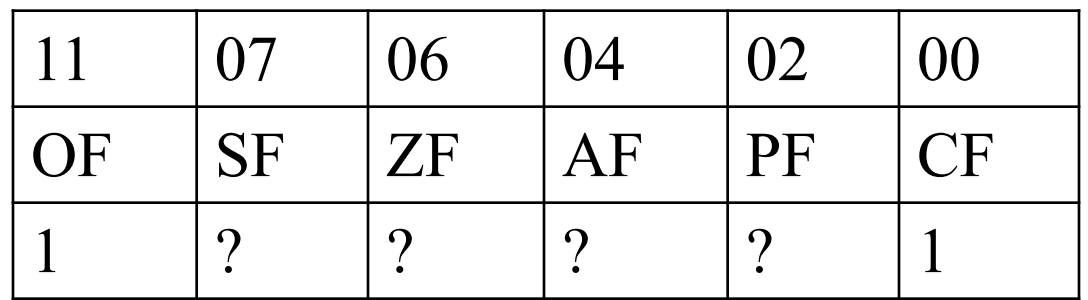

#### **IMUL джерело**

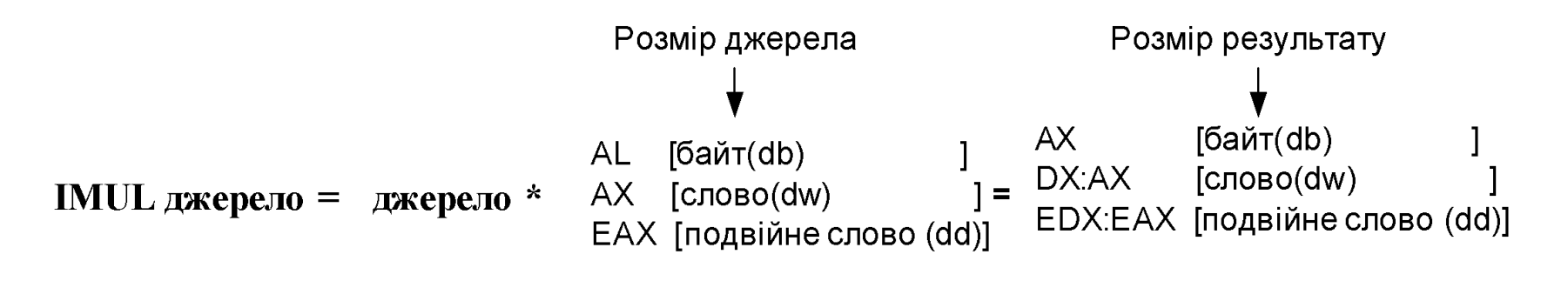

# **IMUL множ\_1, множ\_2** ( IMUL AX, 5  $AX = AX*5$  ) **IMUL рез-т, множ\_1, множ\_2 (** IMUL DI, АХ, 5 DI = AX\*5 **)**

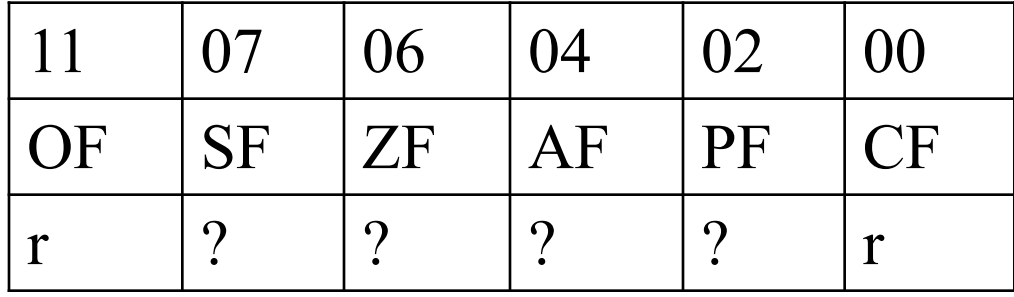

#### *2.2.4.* **Команди ділення**

Зазначимо, що ділення виконується як ділення цілих чисел, тобто, отримаємо частку (ціле) і залишок (ціле).

Отже, 19: 5 = 3 і 4 - залишок. Ніяких дійсних чисел не отримаємо.

**DIV** (divide) - ділення чисел без знаку;

**IDIV** (integer divide) - ділення цілих чисел (зі знаком).

# **DIV дільник**

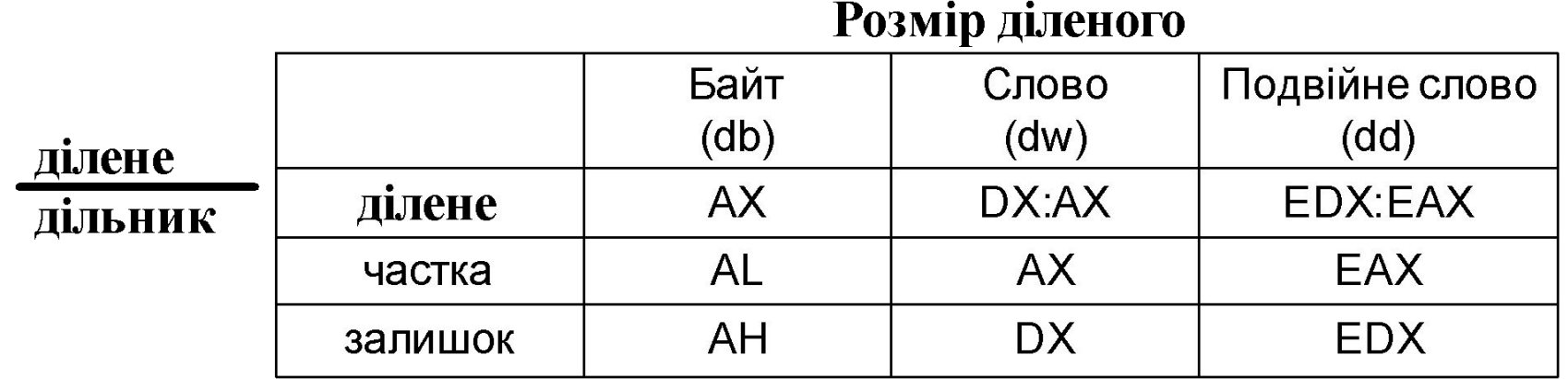

Результати команд ділення на **прапорці не впливає**. Коли ж частку повністю не можна розмістити в відведеному їй слові або в байті, то здійснюється переривання типу 0 - ділення на 0.

# **IDIV дільник**

Залишок завжди має знак діленого. Знак частки залежить від стану знакових бітів (старших розрядів) діленого і дільника.

# **Приклад:**

```
MOV AX, ALPHAW1 ; ALPHAW1 – слово
; ALPHAB1 - байт
DIV ALPHAB1 ; ALPHAW1 / ALPHAB1 → AH:AL
```
**MOV DX, ALPHAW1** ; ALPHAW1 – слово **MOV AX, ALPHAW2** ; ALPHAW2 – слово

; ALPHAW3 - слово **DIV ALPHAW3**  ; (ALPHAW1: ALPHAW2) / ALPHAW3  $\rightarrow$  DX:AX

## *2.2.5. Команди зміни знаку*

# **NEG** (NEGate operand) - змінити знак операнда **NEG джерело**

Стан прапорців після виконання команди (якщо результат нульовий):

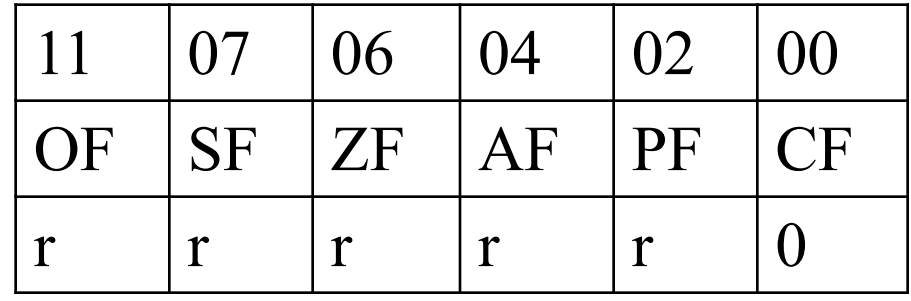

Стан прапорців після виконання команди (якщо результат ненульовий):

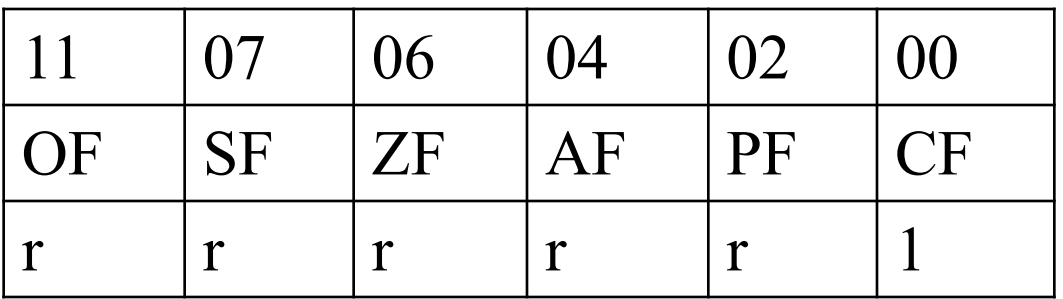

#### *2.2.6. Команди розширення знаку*

Щоб правильно подати код числа, яке записано в молодшому байті, при зчитуванні його з цілого слова і код числа, записаного в молодше слово, при зчитуванні його з молодшого слова, потрібно розширити знак числа відповідно на старший байт і старше слово.

Для цього існують дві команди:

**CBW** (convert byte to word) - перетворення байта в слово;

**CWD** (convert word to double word) - перетворення слова в подвійне слово;

**CWDE** (convert word to double word Extended) перетворення слова в подвійне слово;

**CDQ** (Convert Double word to Quad word) перетворення подвійного слова в два слова (чотири байти).

## *Алгоритм роботи:* **CBW** — при роботі команда використовує лише регістр **ax** и **al**:

*Додатнє число*

аналіз знакового біту al: якщо знаковий біт al=0, то ah=00h;

$$
\begin{array}{|c|c|}\n \hline\n \text{Приклад: } \mathbf{al} = 21 \\
 \hline\n \text{00000000} & \text{0} & \text{0} \\
 \hline\n \text{0000000} & \text{0} & \text{0} \\
 \hline\n \text{0000000} & \text{0} & \text{0} \\
 \hline\n \text{0000000} & \text{0} & \text{0} \\
 \hline\n \text{0000000} & \text{0} & \text{0} \\
 \hline\n \text{0000000} & \text{0} & \text{0} \\
 \hline\n \text{0000000} & \text{0} & \text{0} \\
 \hline\n \text{0000000} & \text{0} & \text{0} \\
 \hline\n \text{0000000} & \text{0} & \text{0} \\
 \hline\n \text{0000000} & \text{0} & \text{0} \\
 \hline\n \text{0000000} & \text{0} & \text{0} \\
 \hline\n \text{0000000} & \text{0} & \text{0} \\
 \hline\n \text{0000000} & \text{0} & \text{0} \\
 \hline\n \text{0000000} & \text{0} & \text{0} \\
 \hline\n \text{0000000} & \text{0} & \text{0} \\
 \hline\n \text{0000000} & \text{0} & \text{0} \\
 \hline\n \text{0000000} & \text{0} & \text{0} \\
 \hline\n \text{0000000} & \text{0} & \text{0} \\
 \hline\n \text{0000000} & \text{0} & \text{0} \\
 \hline\n \text{0000000} & \text{0} & \text{0} \\
 \hline\n \text{0000000} & \text{0} & \text{0} \\
 \hline\n \text{0000000} & \text{0} & \text{0} \\
 \hline\n \text{0000000} & \text
$$

*Від'ємне число*

аналіз знакового біту al: якщо знаковий біт  $al=1$ , то  $ah=0$ ffh

**CWD** - при роботі команда використовує лише регістри **ax** і **dx**: аналіз знакового біта регістра al:

```
якщо знаковий біт ax = 0, то dx = 00h;
```
якщо знаковий біт **ax** = 1, то **dx** = 0ffh.

**CWDE** - при роботі команда використовує лише регістри **ax** і **eax**:

аналіз знакового біта регістра **ax**:

якщо знаковий біт **ax** = 0, то встановити старше слово **eax**  $= 0000h;$ 

якщо знаковий біт **ax** = 1, то встановити старше слово **eax**  $=$  0ffffh.

виконання команди *не впливає на прапорці*

**CDQ** - при роботі команда використовує лише регістри **eax** і **edx**:

аналіз знакового біту регістра **eax**:

якщо знаковий біт **eax** = 0, то встановити старше слово **edx** = 0000h;

якщо знаковий біт **eax** = 1, то встановити старше слово  $edx = 0$  ffffh.

виконання команди *НЕ впливає на прапорці*

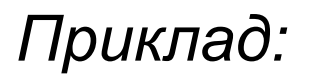

Дані команди використовуються для приведення операндів до потрібної розмірності з урахуванням знаку. Така необхідність може, зокрема, виникнути при програмуванні арифметичних операцій.

```
.386 ; лише для cwde
     MOV EBX,10fecd23h
     MOV AX,-3 ;AX=1111 1111 1111 1101
     CWDE ;EAX=1111 1111 1111 1111 1111 1111 1111 
1101
     ADD EAX,EBX
```
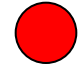